## **Thomas Hauser**

# Öffentliche Fördermöglichkeiten für mittelständische Unternehmen sowie Ihre Voraussetzungen und Investitionskriterien

**Diplomarbeit** 

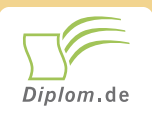

## **Bibliografische Information der Deutschen Nationalbibliothek:**

Bibliografische Information der Deutschen Nationalbibliothek: Die Deutsche Bibliothek verzeichnet diese Publikation in der Deutschen Nationalbibliografie: detaillierte bibliografische Daten sind im Internet über http://dnb.d-nb.de/abrufbar.

Dieses Werk sowie alle darin enthaltenen einzelnen Beiträge und Abbildungen sind urheberrechtlich geschützt. Jede Verwertung, die nicht ausdrücklich vom Urheberrechtsschutz zugelassen ist, bedarf der vorherigen Zustimmung des Verlages. Das gilt insbesondere für Vervielfältigungen, Bearbeitungen, Übersetzungen, Mikroverfilmungen, Auswertungen durch Datenbanken und für die Einspeicherung und Verarbeitung in elektronische Systeme. Alle Rechte, auch die des auszugsweisen Nachdrucks, der fotomechanischen Wiedergabe (einschließlich Mikrokopie) sowie der Auswertung durch Datenbanken oder ähnliche Einrichtungen, vorbehalten.

Copyright © 2003 Diplomica Verlag GmbH ISBN: 9783832477523

## **Thomas Hauser**

Öffentliche Fördermöglichkeiten für mittelständische Unternehmen sowie Ihre Voraussetzungen und Investitionskriterien

**Thomas Hauser** 

## Öffentliche Fördermöglichkeiten für mittelständische Unternehmen sowie Ihre Voraussetzungen und **Investitionskriterien**

**Diplomarbeit Hochschule der Medien** (ehem. Hochschule für Druck und Medien Stuttgart (FH)) **Fachbereich Druck und Medien Abgabe September 2003** 

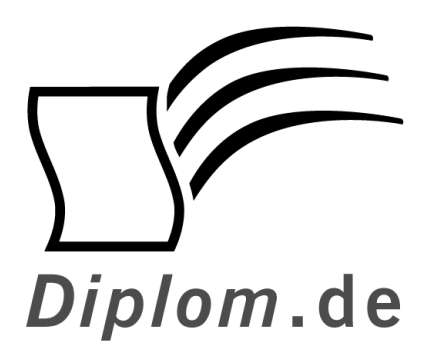

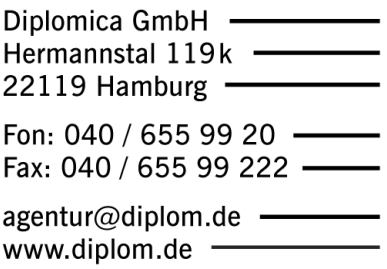

## ID 7752

Hauser, Thomas: Öffentliche Fördermöglichkeiten für mittelständische Unternehmen sowie Ihre Voraussetzungen und Investitionskriterien Hamburg: Diplomica GmbH, 2004

Zugl.: Hochschule der Medien (ehem. Hochschule für Druck und Medien Stuttgart (FH)), Fachhochschule, Diplomarbeit, 2003

Dieses Werk ist urheberrechtlich geschützt. Die dadurch begründeten Rechte. insbesondere die der Übersetzung, des Nachdrucks, des Vortrags, der Entnahme von Abbildungen und Tabellen, der Funksendung, der Mikroverfilmung oder der Vervielfältigung auf anderen Wegen und der Speicherung in Datenverarbeitungsanlagen, bleiben, auch bei nur auszugsweiser Verwertung, vorbehalten. Eine Vervielfältigung dieses Werkes oder von Teilen dieses Werkes ist auch im Einzelfall nur in den Grenzen der gesetzlichen Bestimmungen des Urheberrechtsgesetzes der Bundesrepublik Deutschland in der jeweils geltenden Fassung zulässig. Sie ist grundsätzlich vergütungspflichtig. Zuwiderhandlungen unterliegen den Strafbestimmungen des Urheberrechtes.

Die Wiedergabe von Gebrauchsnamen, Handelsnamen, Warenbezeichnungen usw. in diesem Werk berechtigt auch ohne besondere Kennzeichnung nicht zu der Annahme, dass solche Namen im Sinne der Warenzeichen und Markenschutz-Gesetzgebung als frei zu betrachten wären und daher von jedermann benutzt werden dürften.

Die Informationen in diesem Werk wurden mit Sorgfalt erarbeitet. Dennoch können Fehler nicht vollständig ausgeschlossen werden, und die Diplomarbeiten Agentur, die Autoren oder Übersetzer übernehmen keine juristische Verantwortung oder irgendeine Haftung für evtl. verbliebene fehlerhafte Angaben und deren Folgen.

Diplomica GmbH http://www.diplom.de, Hamburg 2004 Printed in Germany

#### $\prod$ Inhaltsverzeichnis

## Seite

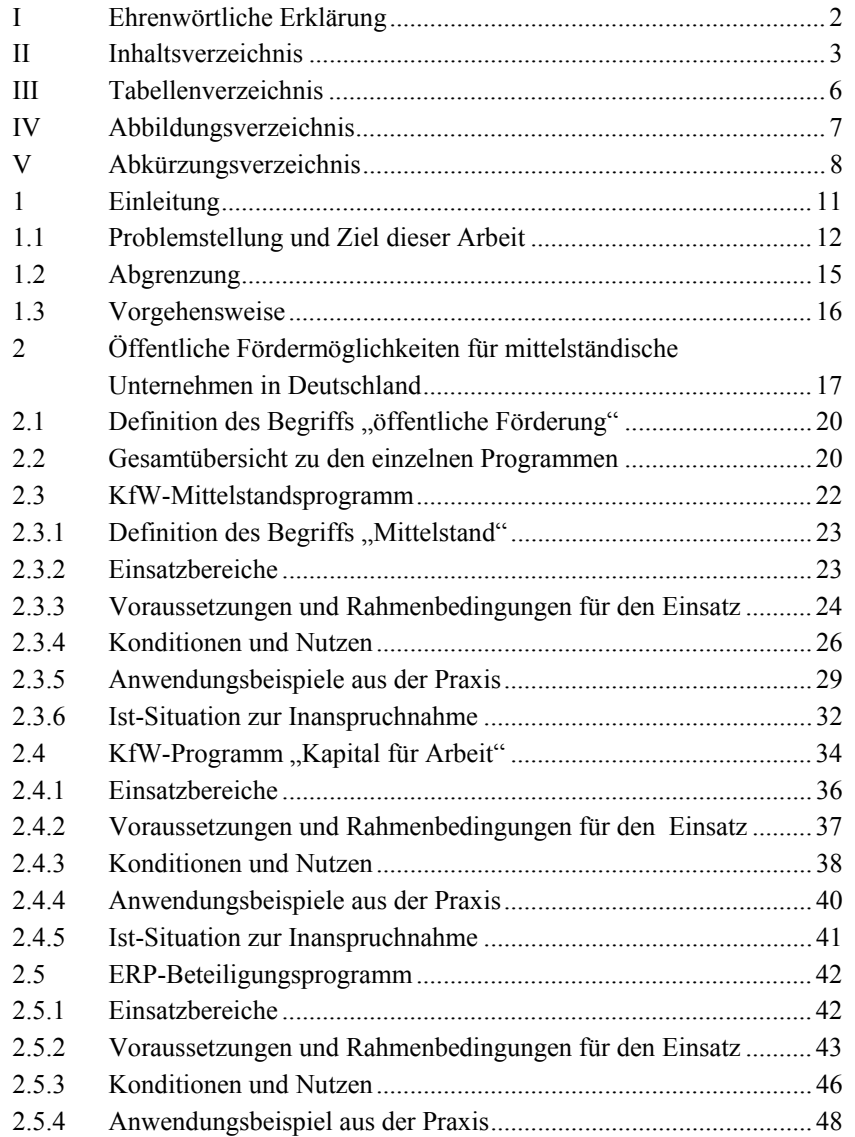

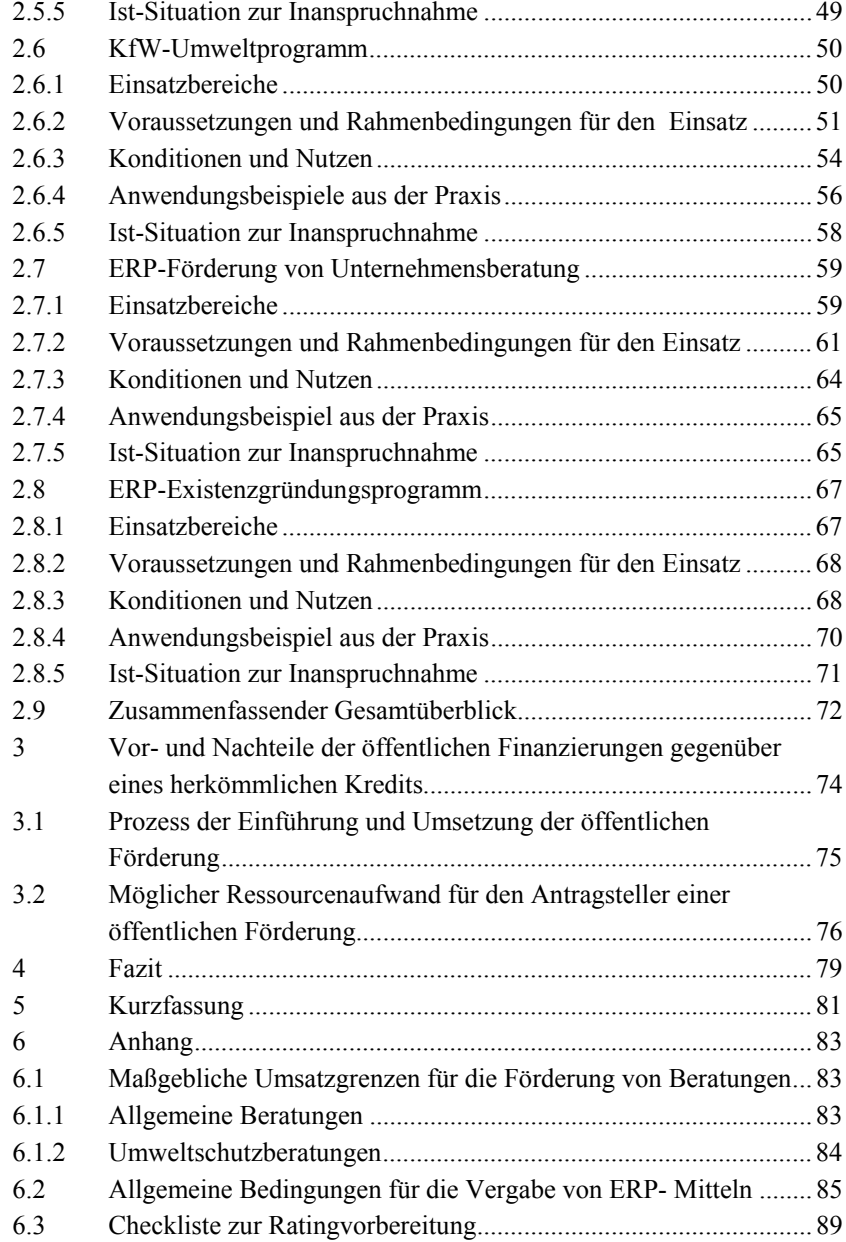

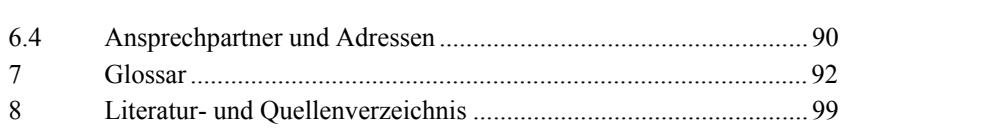

#### Tabellenverzeichnis  $\mathop{\rm III}\nolimits$

## Seite

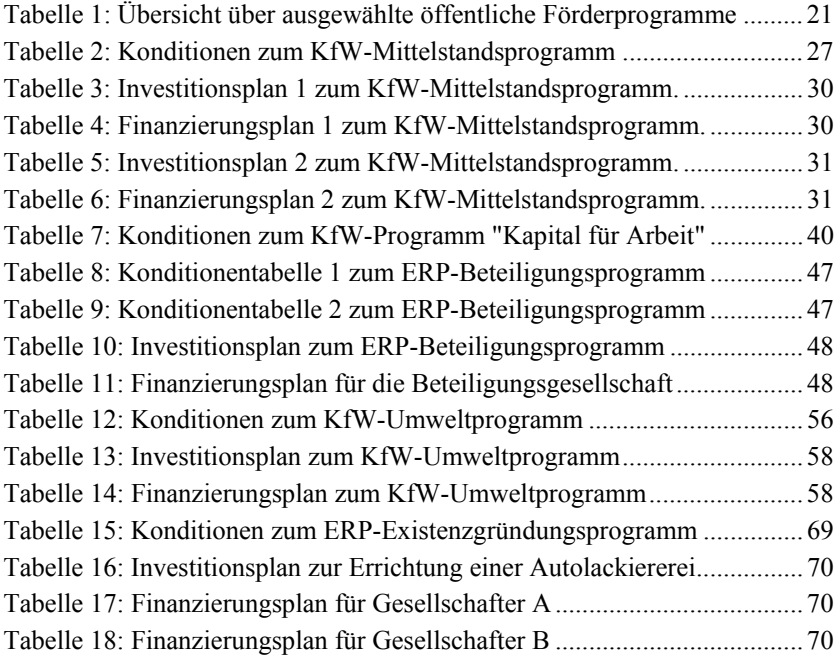

#### Abbildungsverzeichnis IV

## Seite

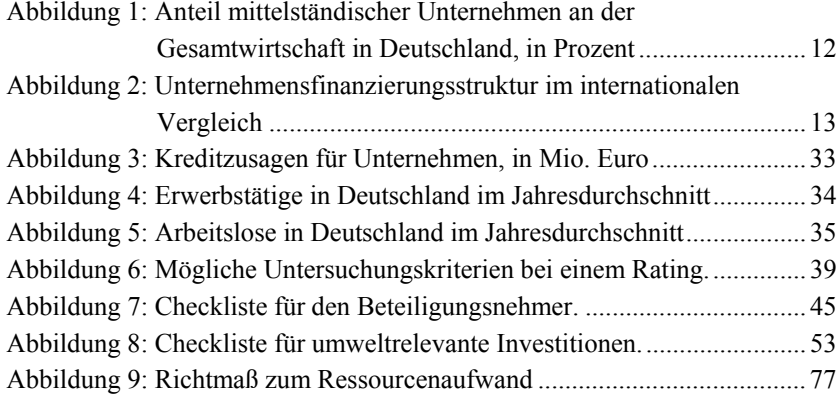